# **Features of My Tasks!**

**(Formerly known as Inbox)**

Go Live Date: 9 March 2024

Workday Confidential

## **My Tasks Features: Name Change**

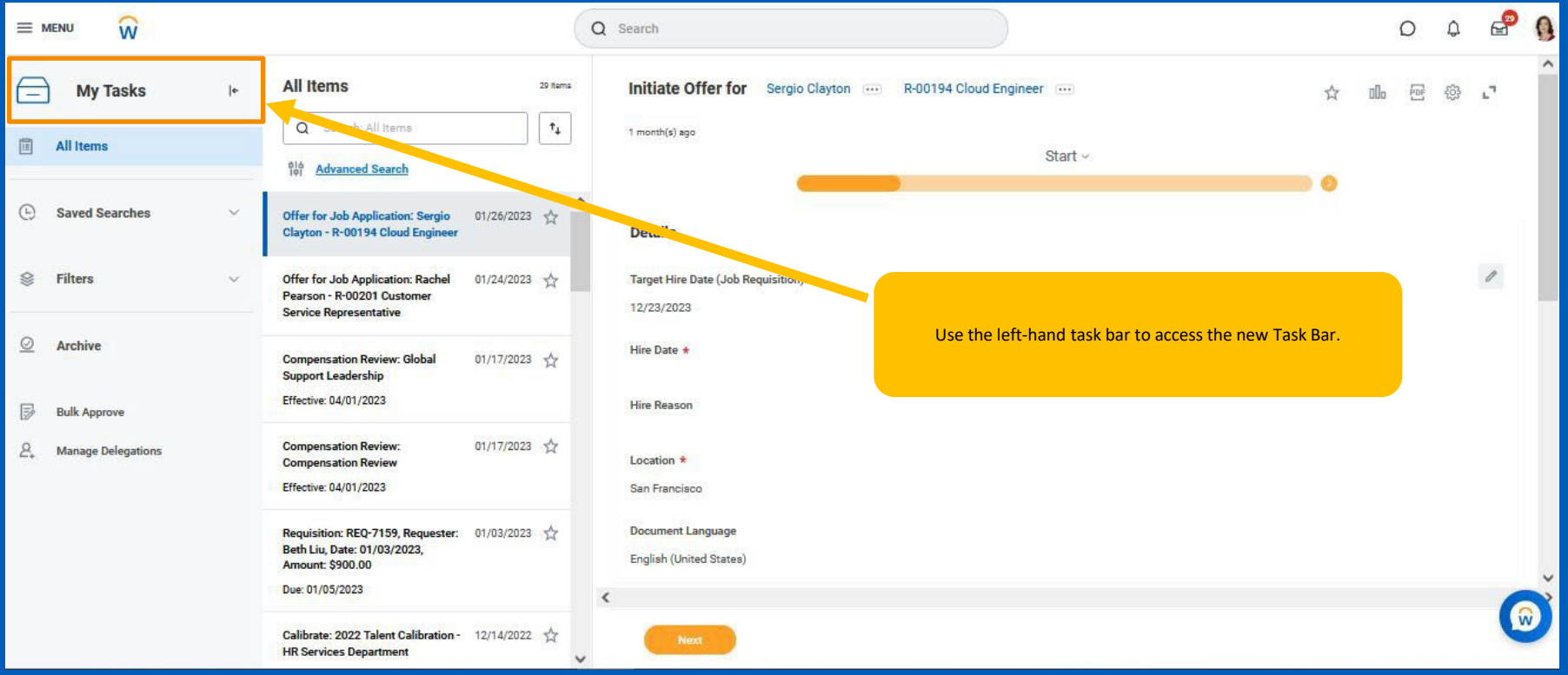

### **My Tasks Features: Improved Navigation**

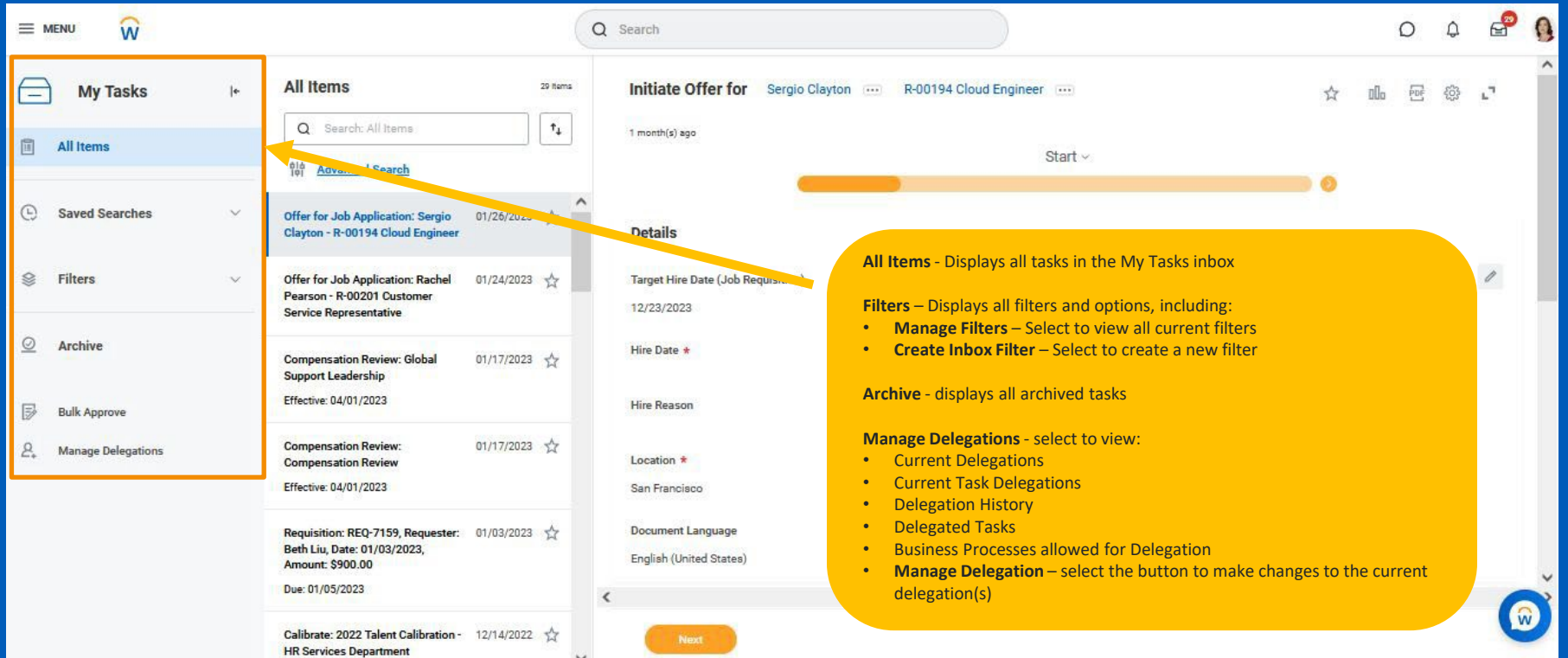

### **My Tasks Features: Sort**

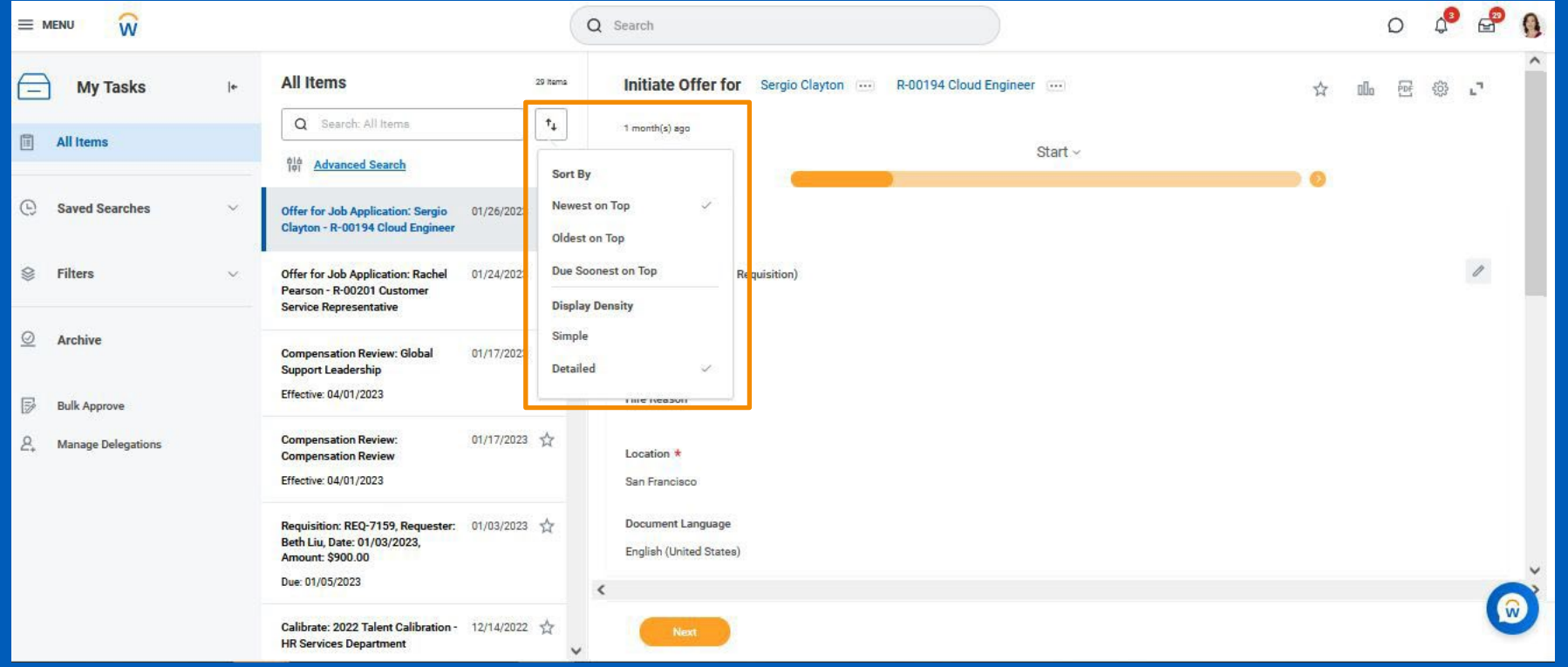

## **My Tasks Features: Title Search**

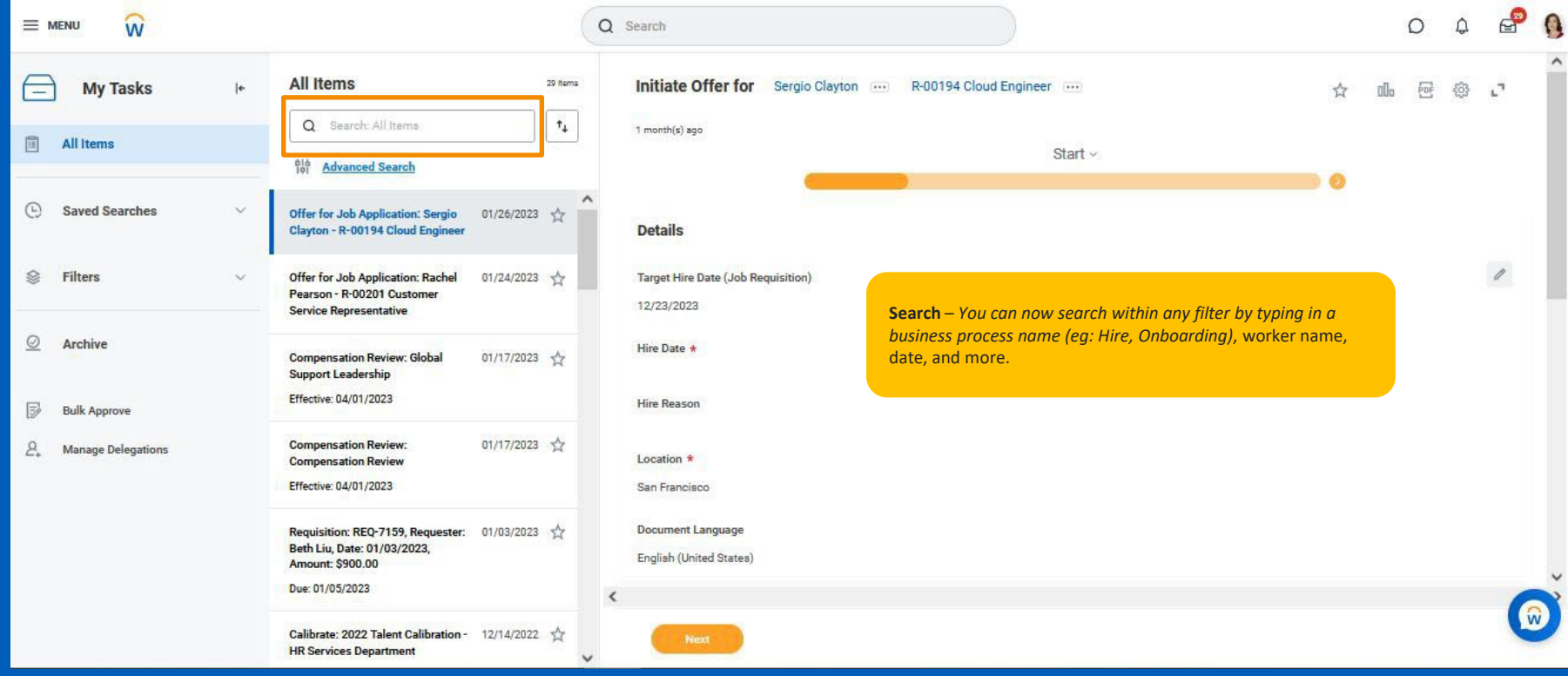

#### **My Tasks Features: Advanced Search**

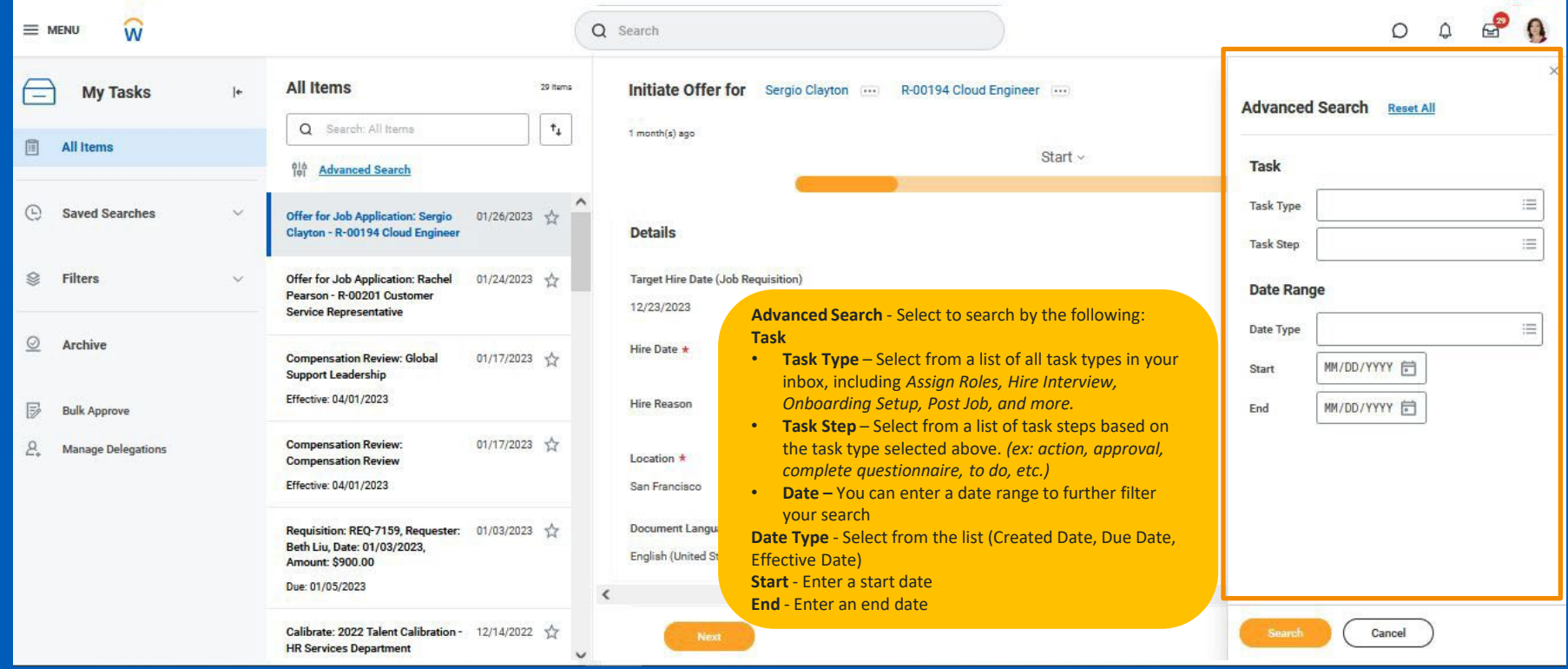

#### **My Tasks Features: Saved Searches**

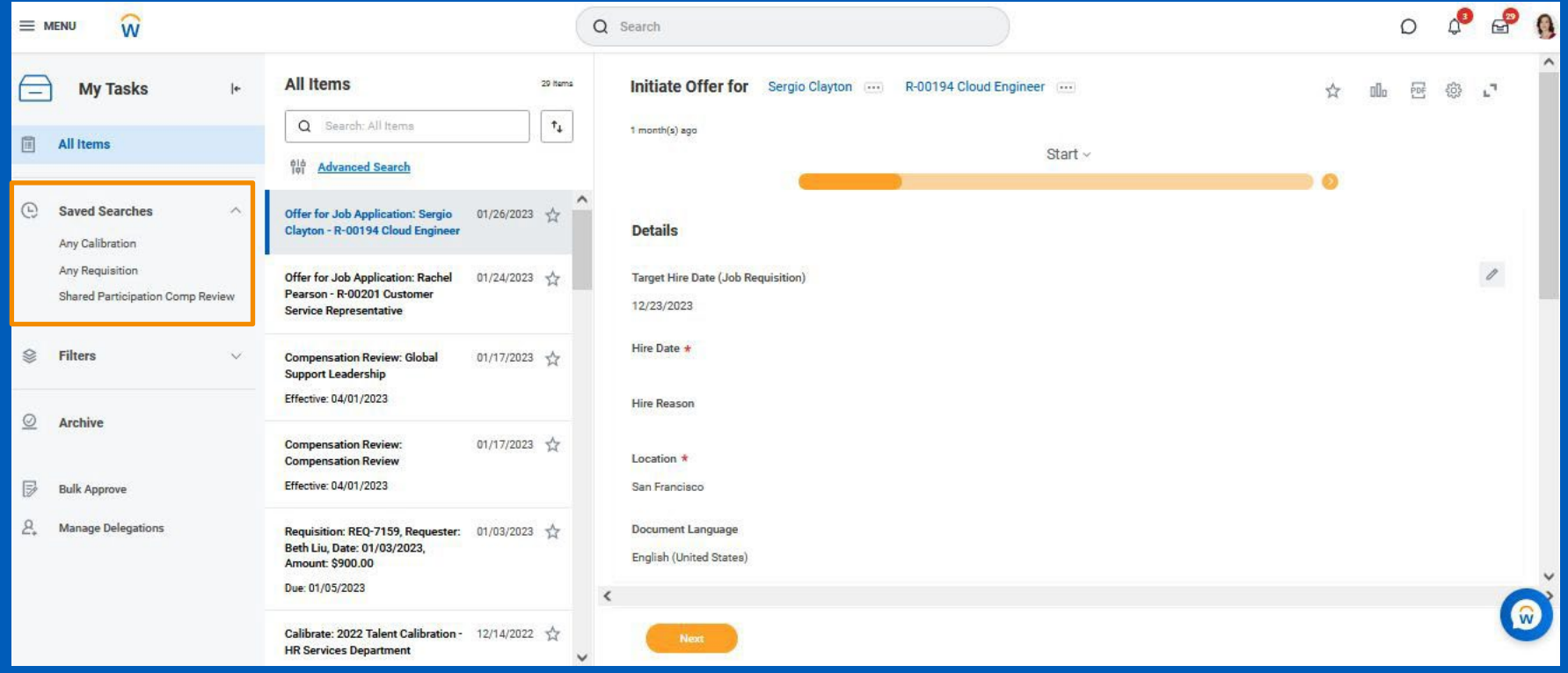

# **My Tasks Features: Existing Functionality**

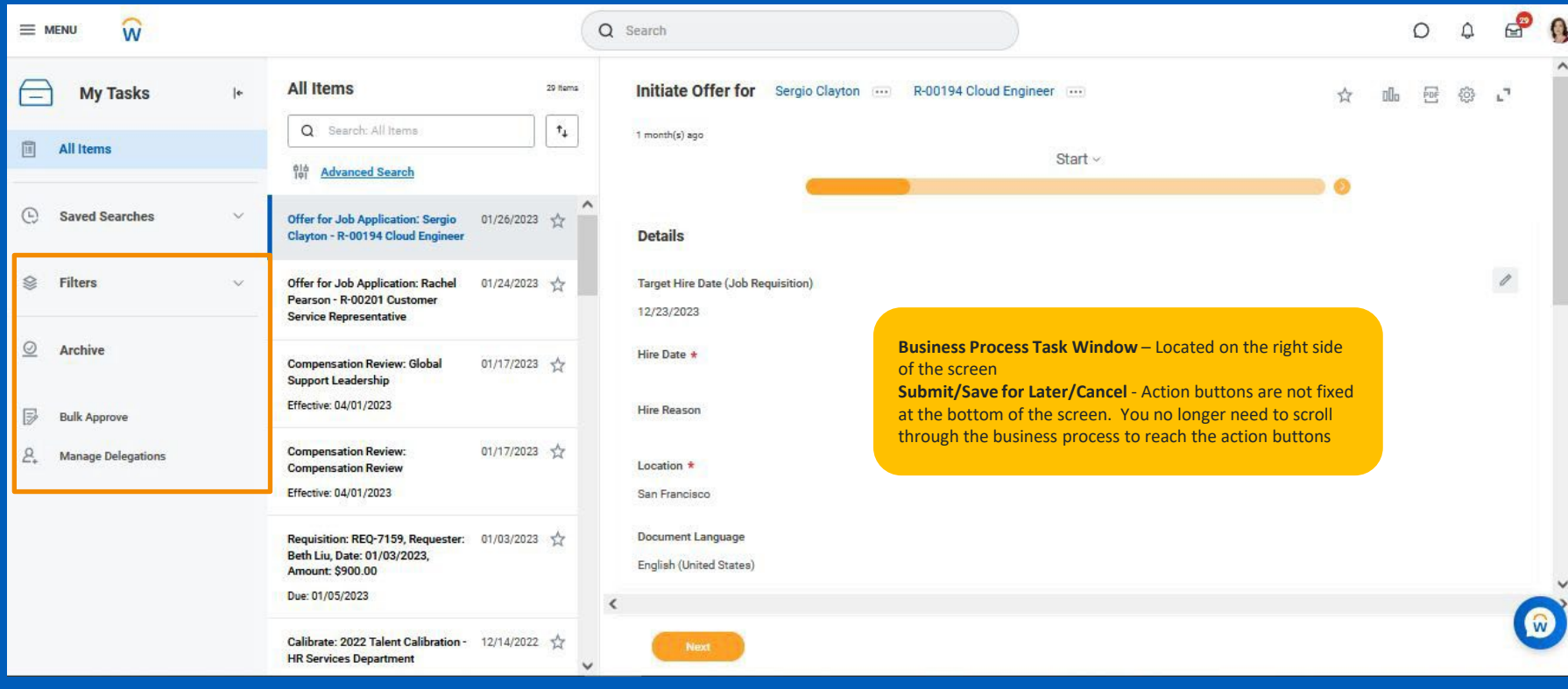